## **SKRIPSI**

# **APLIKASI MOBILE LEARNING OBJEK TRANSPORTASI DAN BARANG ELEKTRONIK MENGGUNAKAN TEKNOLOGI** *AUGMENTED REALITY*

**BERBASIS** *ANDROID*

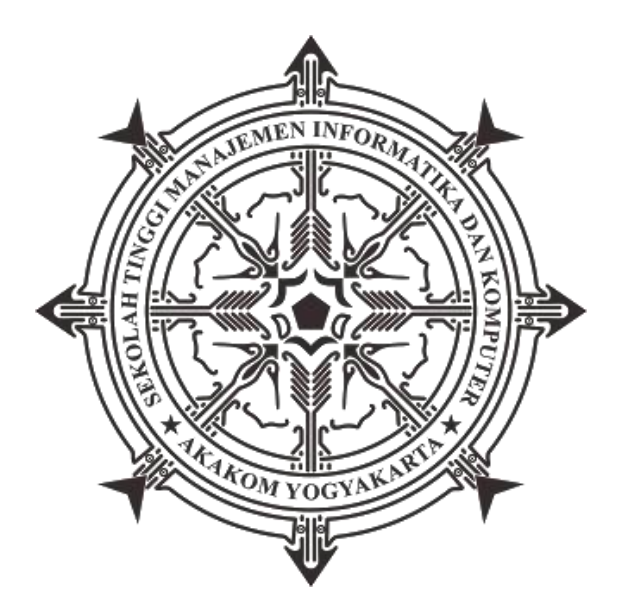

**JIHAD BAGUS SAJIWA**

**Nomor Mahasiswa : 175410169**

#### **PROGRAM STUDI INFORMATIKA**

**SEKOLAH TINGGI MANAJEMEN INFORMATIKA DAN KOMPUTER AKAKOM** 

**YOGYAKARTA**

**2021**

#### **SKRIPSI**

## APLIKASI MOBILE LEARNING OBJEK TRANSPORTASI DAN BARANG ELEKTRONIK MENGGUNAKAN TEKNOLOGI *AUGMENTED REALITY* BERBASIS *ANDROID*

<span id="page-1-0"></span>Diajukan sebagai salah satu syarat untuk menyelesaikan studi jenjang strata satu (S1)

Program Studi Informatika

Sekolah Tinggi Manajemen Informatika Dan Komputer

Akakom

Yogyakarta

Di Susun Oleh :

JIHAD BAGUS SAJIWA

Nomor Mahasiswa : 175410169

#### PROGRAM STUDI INFORMATIKA

#### SEKOLAH TINGGI MANAJEMEN INFORMATIKA DAN KOMPUTER AKAKOM

YOGYAKARTA

2021

<span id="page-2-0"></span>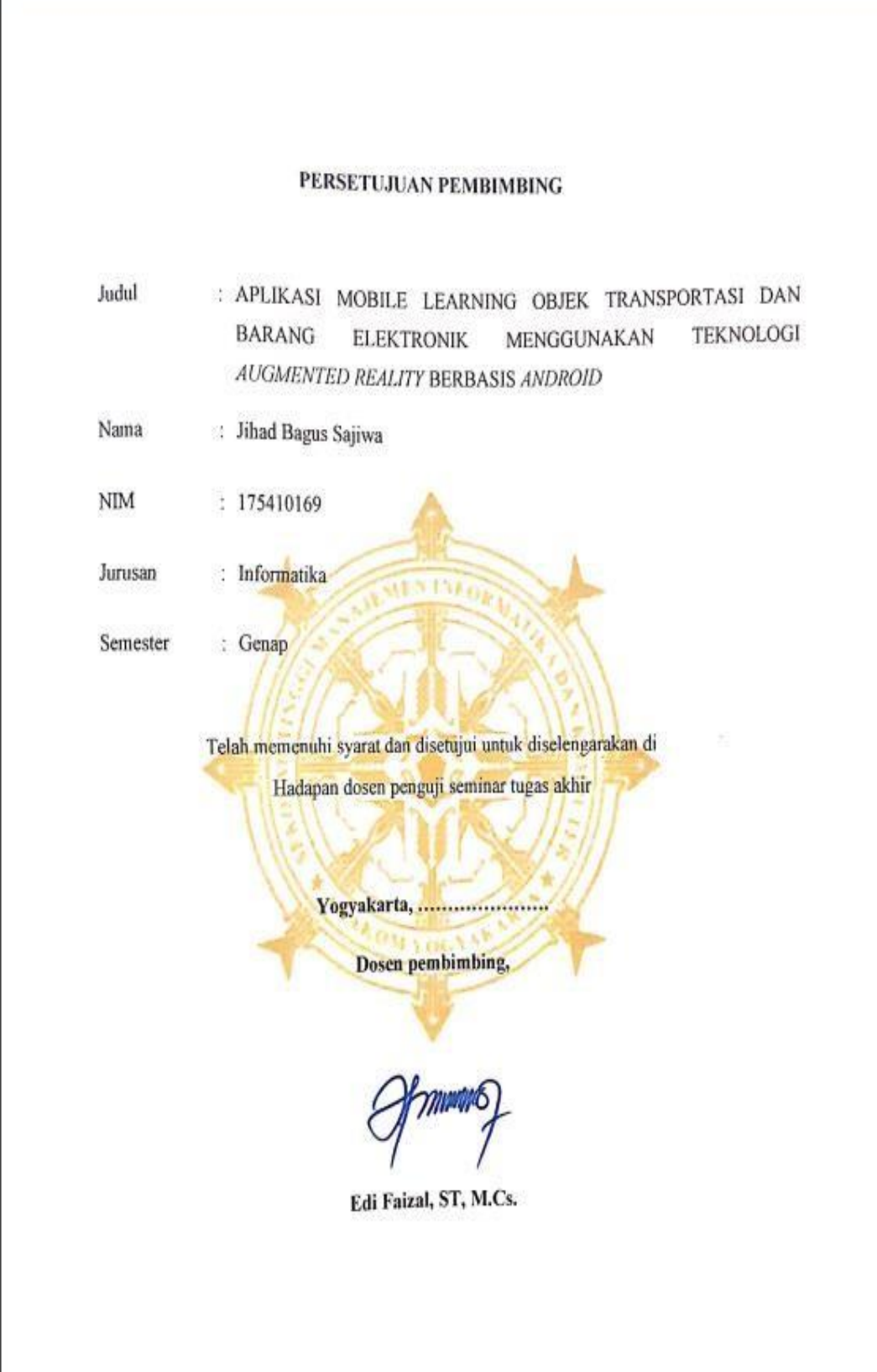

## <span id="page-3-0"></span>HALAMAN PENGESAHAN

**SKRIPSI** 

APLIKASI MOBILE LEARNING OBJEK TRANSPORTASI DAN BARANG ELEKTRONIK MENGGUNAKAN TEKNOLOGI AUGMENTED REALITY BERBASIS ANDROID

Telah dipertahankan di depan Dewan Penguji Skripsi dan dinyatakan diterima untuk

memenuhi sebagai syarat guna memperoleh Gelar Sarjana Komputer Sekolah Tinggi

Manajemen Informatika dan Komputer

Mengesahkan

Dewan Penguji

**Tanda Tangan** 

Adiyuda Prayitna, S.T, M.T.

Edi Faizal, ST, M.Cs.  $\overline{2}$ 

 $\mathbf{L}$ 

Mengetahui

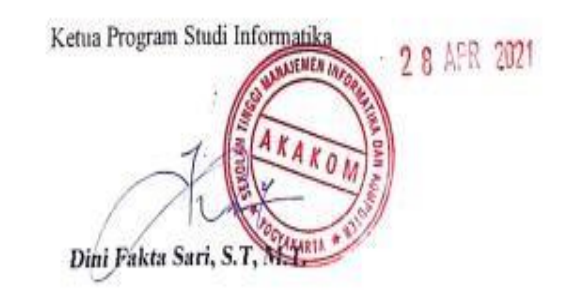

#### **PERSEMBAHAN**

Skripsi ini saya persembahkan kepada :

<span id="page-4-0"></span>Kedua orangtua (Tulus Santoso dan Umih) yang selalu mendukung, mendoakan,

dan mencurahkan kasih sayang selama ini.

 $($ つ> $\cup$  $\cap$ ♥

Teman Teman di Discord yang tidak bisa saya sebutkan nama nya satu persatu yang menemani dan mensupport saya selama mengerjakan skripsi.

 $(①<sub>①</sub>)$ 

Seorang spesial yang selalu membantu dan mendukung saya untuk segera menyelesaikan skripsi ini.

$$
\text{Cov}_{\text{c}}(x)
$$

Teruntuk semua orang yang saya banggkan dan setia….

Terimakasih atas bantuan, doa dan motifasi yang telah diberikan

$$
(S \cup S \cup S \cup S)
$$

### **HALAMAN MOTTO**

- <span id="page-5-0"></span>*-* Ambilah Kebaikan dari Apa yang Dikatakan, Jangan Melihat Siapa yang Mengatakannya" -Nabi Muhammad SAW
- *-* Jangan terlalu ambil hati dengan ucapan seseorang, kadang manusia punya mulut tapi belum tentu punya pikiran.

#### **INTISARI**

<span id="page-6-0"></span>Seiring dengan semakin bergantungnya manusia terhadap teknologi, maka manusia menciptakan alat bantu untuk memenuhi kebutuhan, menyelesaikan, dan mempermudah masalah yang dihadapi. Kusunya untuk mengenalkan kendaraan transportasi dan barang elektronik terhadap anak-anak.

Dalam perkembangan teknologi, dibentuk teknologi yang mampu memvisualkan suatu benda dalam bentuk 3D, yaitu Teknologi Augmented Reality (AR) yang merupakan teknologi yang menggabungkan benda maya 2D dan 3D ke dalam sebuah lingkungan nyata dengan memvisualkan benda maya tersebut secara real - time.

Penelitian ini bertujuan untuk menggunakan teknologi Augmented Reality sebagai sarana untuk memvisualisasikan kendaraan dan barang elektronik, sehingga pengguna dapat melihat simulasi objek tersebut dalam lingkungan nyata.

**Kata kunci** : augmented reality, marker based tracking, pengenalan, Transportasi dan Barang Elektronik

#### **KATA PENGANTAR**

<span id="page-7-0"></span>Assalamu'alaikum Warahmatullahi Wabarakaatuh

Puji Syukur penulis panjatkan Kepada Allah Subhanahu Wa Ta'ala atas segala berkat, rahmat, hidayah dan limpahan karunia-Nya. Shalawat serta salam kami curahkan kepada Nabi Besar Muhammad SAW, keluarga, sahabat, Teman dan Saudara yang saya banggakan. Sehingga penulis dapat menyelesaikan penyusunan skripsi yang berjudul " Aplikasi Mobile Learning Objek Transportasi Dan Barang Elektronik menggunakan Teknologi Augmented Reality Berbasis Android "

Penyusunan skripsi ini dapat diselesaikan atas dukungan, doa, bantuan serta bimbingan dari berbagai pihak, baik bantuan berupa moril maupun materi. Dalam kesempatan ini dengan segala kerendahan hati, penulis ingin menyampaikan ucapan terima kasih yang sebesar-besarnya kepada:

- 1. Kedua Orang Tua, Bapak Tulus Santoso., dan Ibu Umih, serta seluruh Saudara yang tidak pernah berhenti mendoakan dan memberikan dukungannya selama ini.
- 2. Bapak Ir. Totok Suprawoto, M.M., M.T. selaku Ketua STMIK Akakom Yogyakarta.
- 3. Ibu Dini Fakta Sari, S.T, M.T. selaku ketua Program Studi Informatika.
- 4. Bapak Edi Faizal, ST, M.Cs. sebagai Dosen Pembimbing yang tiada henti memberikan bimbingan, saran, kritik, motivasi, dan support kepada penulis.
- 5. Bapak Adiyuda Prayitna, S.T, M.T. yang telah memberikan nasihat, masukan, petunjuk dan pengarahan dalam penulisan karya ini.
- 6. Bapak dan ibu dosen pengajar yang telah memberikan ilmu, bantuan, masukan, dan informasi kepada penulis selama mengikuti perkuliahan.
- 7. Teman Spesial di Discord yang bernama Andi Muhammad Giovan Ghossan, Ayu Priska Dewi dan Asriani Farikah yang telah memberikan dukungan, saran dan support dalam menyelesaikan penyusunan skripsi ini.

Penulis menyadari bahwa keterbatasan pengetahuan dan pengalaman yang masih jauh dari harapan dan kesempurnaan, penulis sangat mengharapkan kritik, saran dan masukkan yang bersifat membangun untuk memperbaiki penulisan skripsi ini.

Akhir kata, semoga apa yang telah diberikan kepada penulis baik itu segala dukungan, doa, bantuan ataupun jasa, akan mendapatkan balasan dari Allah Subhanahu Wa Ta'ala dan semoga skripsi ini dapat memberikan manfaat bagi pembaca.

Yogyakarta, Januari 2021

Penulis

## **DAFTAR ISI**

<span id="page-9-0"></span>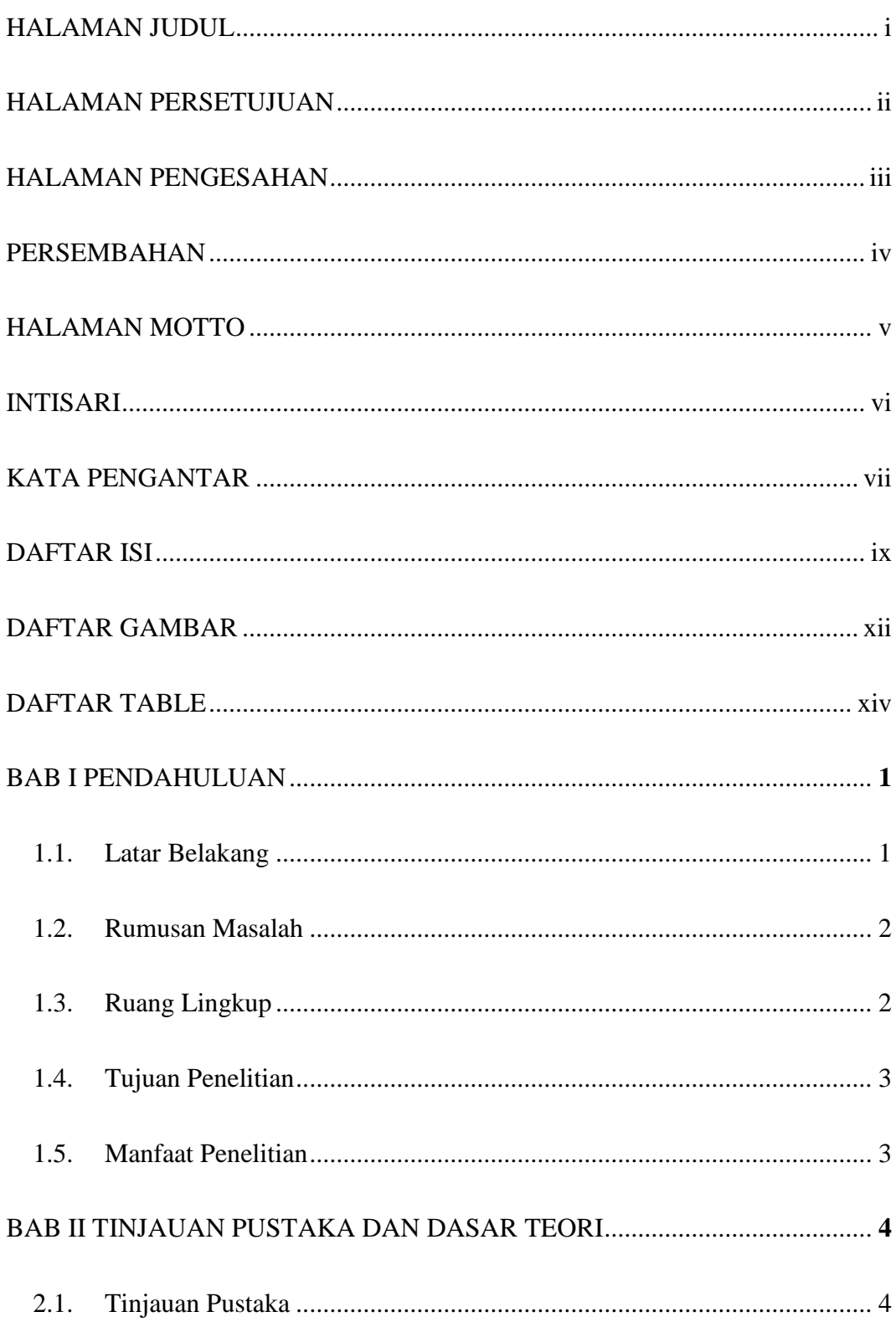

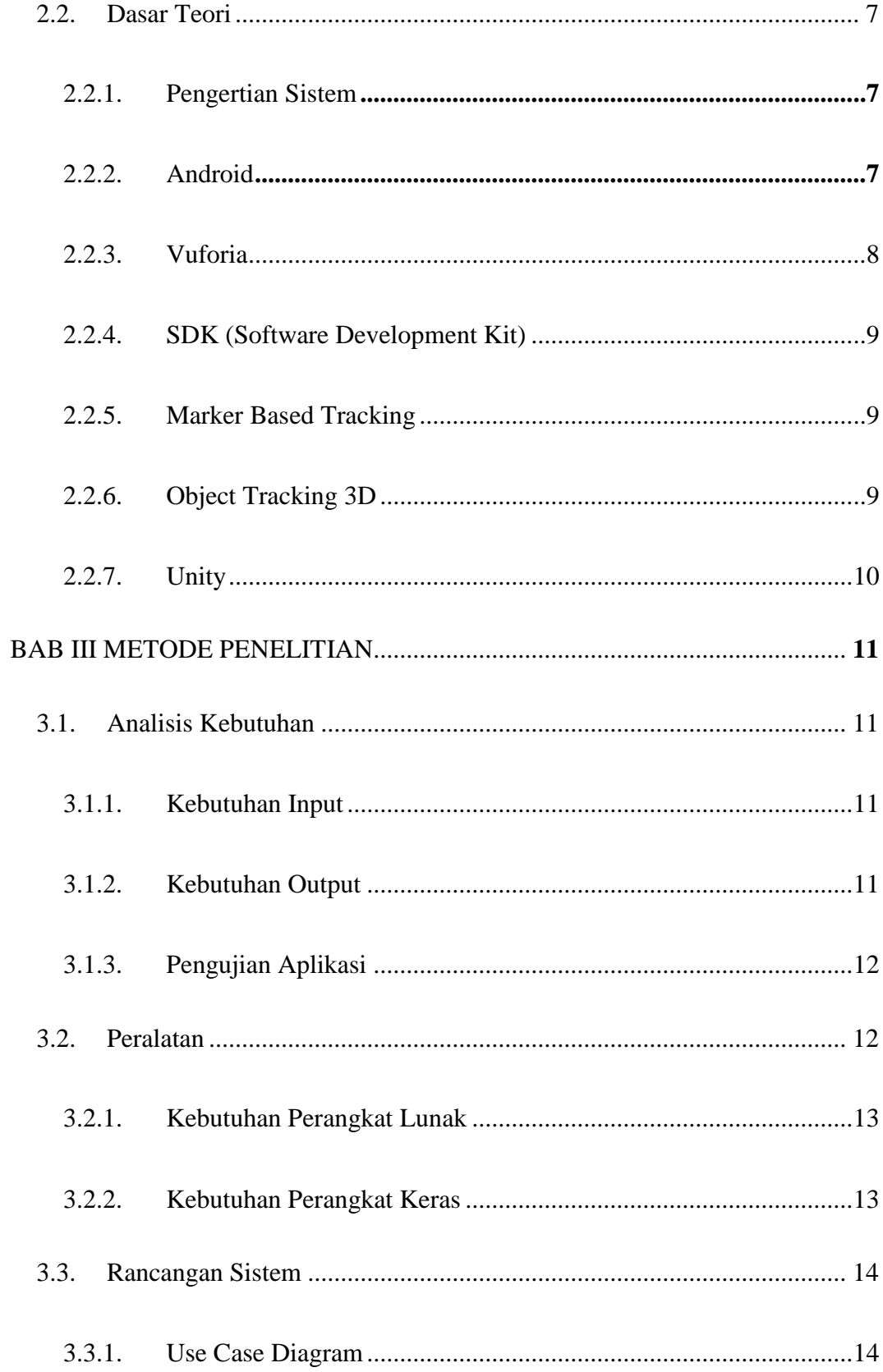

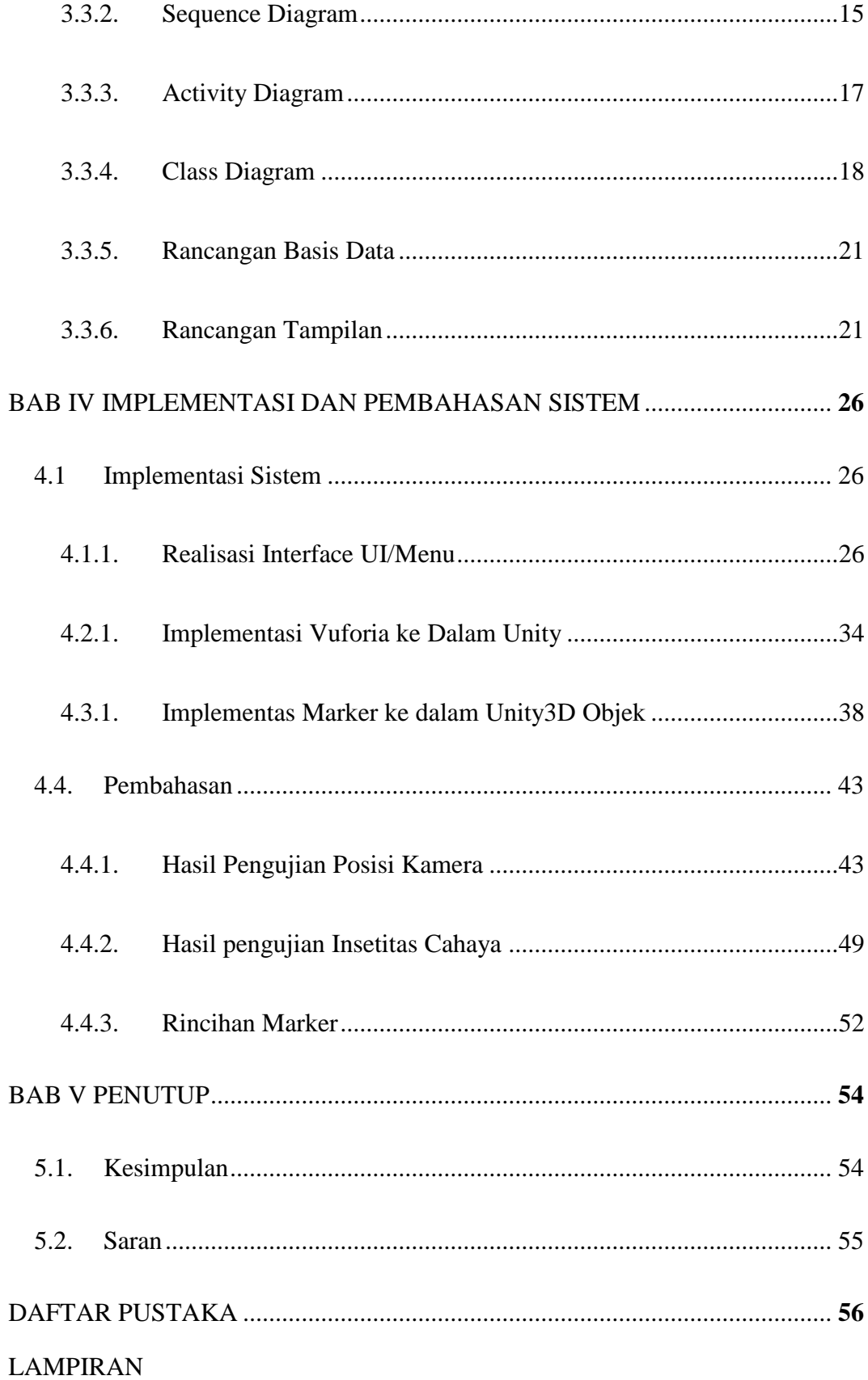

## **DAFTAR GAMBAR**

<span id="page-12-0"></span>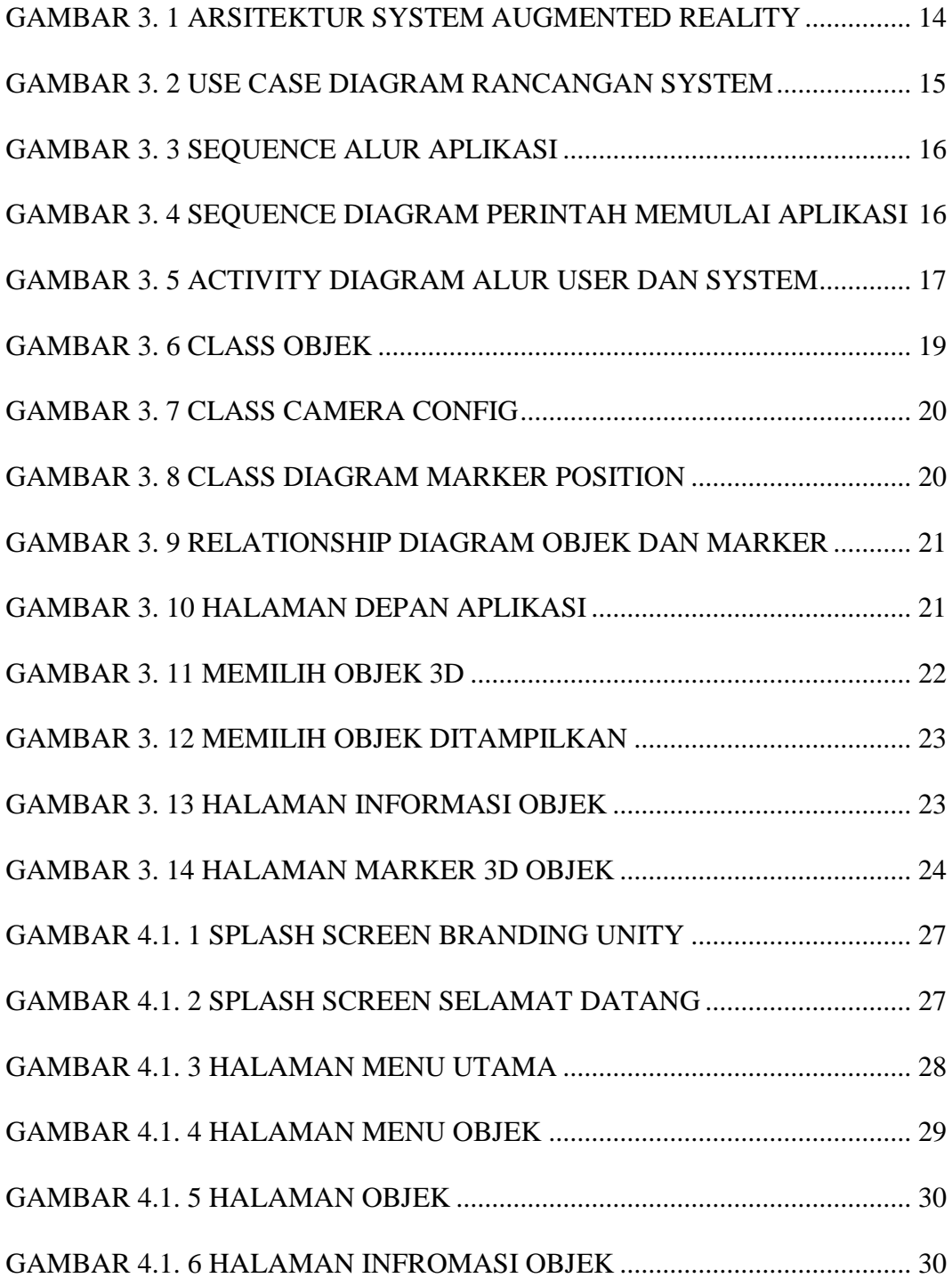

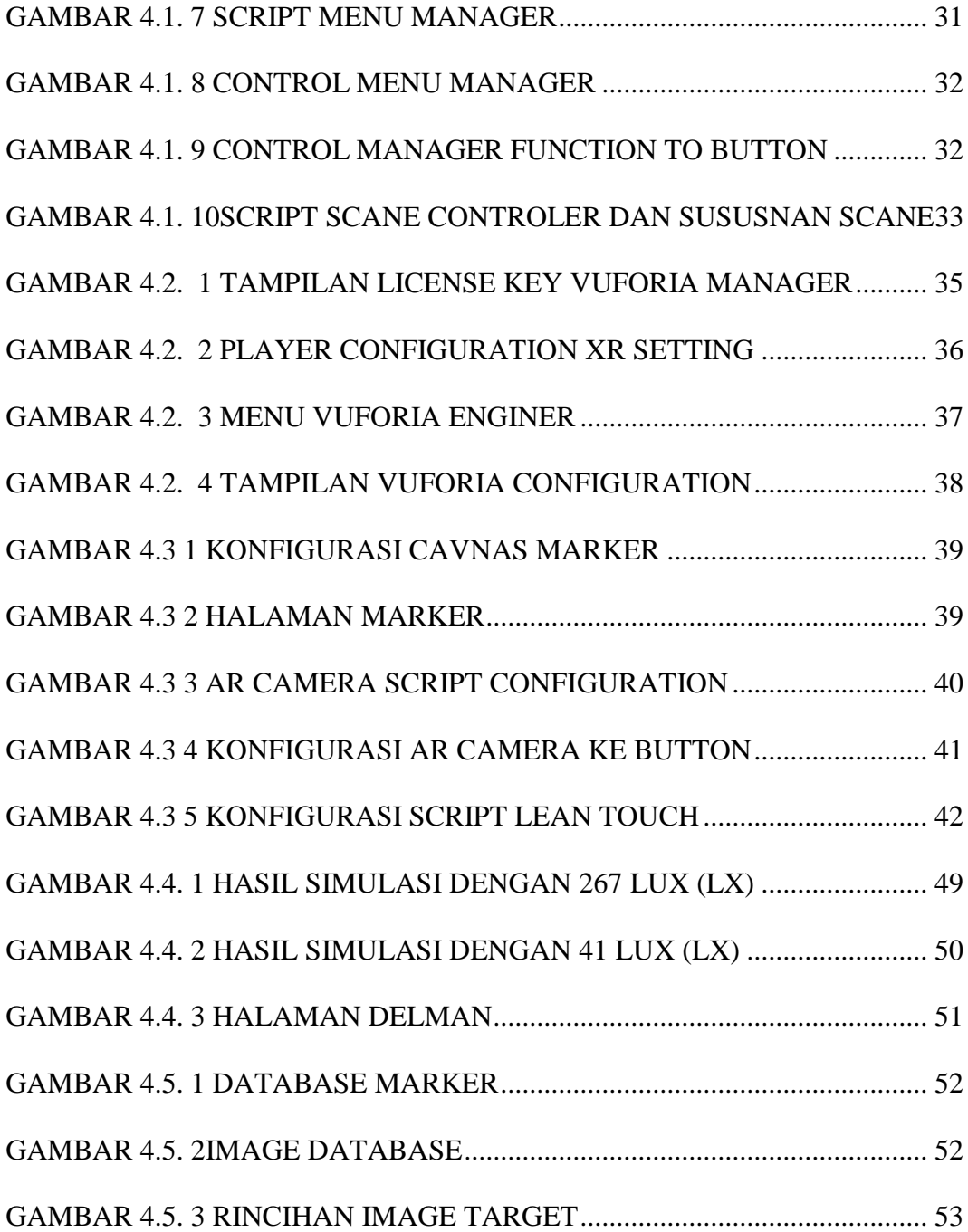

## <span id="page-14-0"></span>**DAFTAR TABLE**

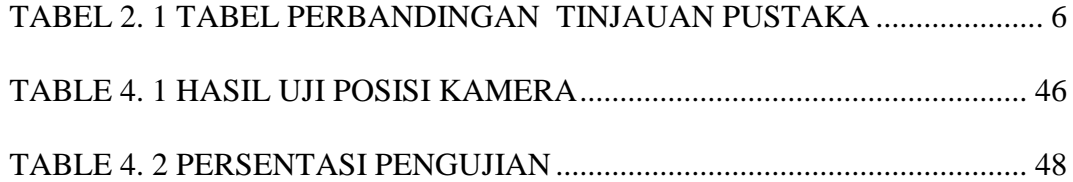